# Carte d'extension Ethernet

Guide d'Installation et d'Utilisation

NOVASCALE BLADE NOVASCALE BLADE

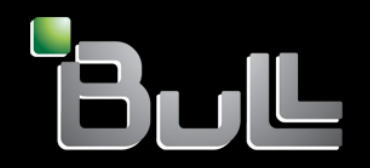

**REFERENCE** 86 F1 98EM 00

# NOVASCALE BLADE

# Carte d'extension **Ethernet**

Guide d'Installation et d'Utilisation

**Matériel** 

Janvier 2005

BULL CEDOC 357 AVENUE PATTON B.P.20845 49008 ANGERS CEDEX 01 FRANCE

**REFERENCE** 86 F1 98EM 00 L'avis juridique de copyright ci-après place le présent document sous la protection des lois de Copyright qui prohibent, sans s'y limiter, des actions comme la copie, la distribution, la modification et la création de produits dérivés â partir du présent document.

#### Copyright <sup>®</sup> Bull SAS 2005

#### Copyright <sup>©</sup> Intel Corporation 2004

Imprimé en France

Nous vous encourageons â nous faire part de vos commentaires sur la forme, le contenu et la présentation du document. Un formulaire figure â la fin du document â cet effet.

Pour commander des exemplaires supplémentaires du document ou d'autres documents techniques Bull, utilisez le bon de commande figurant â la fin du document.

#### Marques déposées

Toutes les marques déposées sont la propriété de leurs titulaires respectifs.

Intel® et Itanium® sont des marques déposées d'Intel Corporation.

Windows<sup>®</sup> et Microsoft<sup>®</sup> sont des marques déposées de Microsoft Corporation.

UNIX<sup>®</sup> est une marque déposée aux Etats-Unis d'Amérique et dans d'autre pays et licensiée exclusivement par l'Open Group.

Linux® est une marque déposée de Linus Torvalds.

## <span id="page-4-0"></span>**Informations de réglementation et de sécurité sur les serveurs lames NovaScale**

#### ✏ **REMARQUE**

Les procédures de maintenance sont conçues pour vous aider à identifier les problèmes. Elles ont été écrites en supposant que vous avez été formé sur tous les types d'ordinateurs ou que vous êtes familiarisé avec les ordinateurs, les fonctions, la terminologie et les informations de maintenance utilisés dans ce manuel.

#### **Important Safety Instructions**

Read all caution and safety statements in this document before performing any of the instructions. Read the manual *NovaScale Blade Series Boards and Chassis Safety Information*.

#### **Consignes de sécurité**

Lisez attentivement toutes les consignes de sécurité et les mises en garde indiquées dans ce document avant de suivre toute instruction. Consultez le manuel *NovaScale Blade Series Boards and Chassis Safety Information*.

#### **Wichtige Sicherhetshinweise**

Lesen Sie zunächts sämtliche Warn- und Sicherheitshinweise in diesem Dokument, bevor Sie eine der Anweisungen ausführen. Beachten Sie auch dem Buch *NovaScale Blade Series Boards and Chassis Safety Information*.

#### **Importanti istruzioni sulla sicurezza**

Leggere attentamente tutte le istruzioni sulla sicurezza contenute nel presente documento prima di eseguire qualsiasi operazione. Vedere il manuale *NovaScale Blade Series Boards and Chassis Safety Information*.

#### **Instrucciones de seguridad importantes**

Lea todas las declaraciones de seguridad y precaución de este documento antes de realizar cualquira de las instrucciones. Vea el documento *NovaScale Blade Series Boards and Chassis Safety Information*.

## **Sécurité générale**

Par mesure de sécurité, veuillez suivre les règles ci-dessous :

- Veillez à ce que l'entretien soit correctement effectué dans la pièce où se trouvent les machines pendant et après la maintenance.
- Pour soulever un objet lourd :
	- 1. Assurez-vous de ne pas risquer de glisser.
	- 2. Distribuez le poids de l'objet équitablement sur vos deux jambes.
	- 3. Soulevez l'objet doucement. Ne vous déplacez pas brusquement, ne faites pas de mouvement de torsion en soulevant l'objet.
	- 4. Soulevez l'objet en restant debout ou en poussant avec les muscles de vos jambes, ce qui soulage les muscles du dos. N'essayez pas de soulever d'objet pesant plus de 16 kg ou tout objet que vous estimez trop lourd pour vous.
- N'effectuez aucune action pouvant mettre en danger le client ou rendre l'équipement dangereux.
- Avant de démarrer la machine, assurez-vous que les techniciens de maintenance et le personnel de l'entreprise cliente ne sont pas en situation dangereuse.
- Durant la maintenance, posez les boîtiers ou les pièces que vous avez retirés dans un endroit non accessible au personnel.
- Ne laissez pas votre caisse à outils sur le passage afin d'éviter que les gens trébuchent.
- Ne portez pas de vêtement ample qui pourrait se coincer dans les pièces en mouvement de la machine. Veillez à attacher ou à relever vos manches au-dessus des coudes. Si vos cheveux sont longs, attachez-les.
- Glissez les extrémités de votre cravate ou de votre écharpe à l'intérieur de vos vêtements, ou attachez-les avec une pince isolante à environ 8 centimètres des extrémités.
- Ne portez ni bijou, ni chaîne, ni lunettes à monture métallique, ni attache métallique pour vos vêtements. **Rappel :** Les objets en métal sont de bons conducteurs.
- Portez des lunettes de sécurité lorsque vous utilisez un marteau, percez, soudez, coupez du fil, fixez des ressorts, utilisez des solvants ou travaillez dans toute autre situation pouvant être dangereuse pour vos yeux.
- Après la maintenance, réinstallez tous les écrans de protection, les dispositifs de sécurité, les étiquettes et les fils de terre. Remplacez tout dispositif de sécurité usé ou défectueux.
- Replacez correctement tous les boîtiers avant de rendre la machine au client.

## **Sécurité électrique**

#### **AVERTISSEMENT :**

Le courant électrique provenant de l'alimentation, du téléphone et des câbles de transmission peut présenter un danger. Pour votre sécurité et celle de l'équipement, avant d'ouvrir les carters du serveur, mettez celui-ci hors tension et déconnectez ses cordons d'alimentation ainsi que les câbles qui le relient aux systèmes de télécommunication, aux réseaux et aux modems, sauf indication contraire mentionnée dans les procédures d'installation et de configuration.

#### ✏ **Important : Lorsque vous travaillez sur des équipements électriques, respectez les règles ci-dessous.**

- N'utilisez que des outils et équipements de contrôle dûment testés et approuvés. Certains outils possèdent des poignées recouvertes d'un matériau fin n'assurant aucune protection en présence de courant électrique.
- De nombreux clients posent, près de leurs machines, des tapis de sol contenant des fibres conductrices permettant d'atténuer les décharges électrostatiques. Pour éviter tout risque de choc électrique, n'utilisez pas ce genre de tapis.
- Localisez l'interrupteur d'arrêt d'urgence, le sectionneur et les prises électriques de la pièce. En cas d'accident électrique, vous pourrez rapidement éteindre l'interrupteur ou débrancher le cordon d'alimentation.
- Ne travaillez pas seul dans des conditions dangereuses ou près de machines présentant un risque électrique.
- Déconnectez toute alimentation électrique avant de :
	- réaliser une inspection mécanique
	- travailler près de sources d'alimentation
	- supprimer ou installer les unités principales
- Avant de travailler sur une machine, débranchez le cordon d'alimentation. Si vous n'arrivez pas à le débrancher, demandez au client de mettre hors tension la boîte murale (qui alimente la machine) et verrouillez cette boîte murale en position hors tension.
- Si vous devez travailler sur une machine ayant des circuits électriques exposés, prenez les précautions suivantes :
	- Assurez-vous qu'une autre personne, connaissant les commandes de mise hors tension, se trouve à proximité. Rappel : Une autre personne doit être présente afin de couper le courant si nécessaire.
	- N'utilisez qu'une seule main lorsque vous travaillez avec des équipements électriques sous tension ; mettez l'autre main dans votre poche ou derrière le dos.
	- Rappel : Pour qu'il y ait choc électrique, le circuit doit être fermé. Si vous respectez la consigne énoncée ci-dessus, vous pouvez éviter une électrocution.
- Lorsque vous utilisez un testeur, effectuez les réglages correctement et utilisez les fils et accessoires conformes à ce testeur.
- Positionnez-vous sur des tapis de sol en caoutchouc (fournis éventuellement par le client) afin de vous isoler des sols métalliques et des châssis de machines.
- Lorsque vous travaillez avec de très hautes tensions, respectez les instructions de sécurité spécifiques, consignées dans les sections sur la sécurité des informations de maintenance. Soyez extrêmement vigilant lorsque vous mesurez de hautes tensions.
- Procédez à la vérification et à l'entretien régulier de vos outils électriques afin de travailler dans des conditions sécurisées.
- N'utilisez pas d'outils ou de testeurs usés ou défaillants.
- Ne supposez jamais que le courant a été coupé sur un circuit. Vérifiez d'abord que le circuit est effectivement hors tension.
- Soyez toujours attentif aux éventuelles sources de danger dans votre zone de travail : sol humide, rallonges non reliées à la terre, surtensions et sols non sécurisés.
- Ne touchez pas un circuit électrique sous tension avec la surface réfléchissante d'un miroir dentaire en plastique. Cette surface est en effet conductrice, et son contact avec le circuit électrique peut entraîner des dommages corporels et matériels.
- Lorsque les unités d'alimentation et les ventilateurs ont été déplacés de leur position normale d'utilisation dans une machine alors qu'ils étaient sous tension, n'essayez pas d'en effectuer la maintenance. Ceci permet une mise à la terre correcte des unités.
- En cas d'accident électrique, soyez prudent :
	- Éteignez le courant.
	- Envoyez quelqu'un chercher une assistance ou des secours.

## **Manipulation de dispositifs sensibles à l'électricité statique**

Tout élément d'un ordinateur contenant des transistors ou des circuits intégrés doit être considéré comme sensible à l'électricité statique. Les décharges électrostatiques (ESD) peuvent survenir lorsqu'il existe une différence de charge entre des objets. Pour éviter de les endommager, égalisez la charge de façon à ce que le serveur, l'élément manipulé, le tapis de travail et la personne manipulant l'élément aient tous la même charge.

#### ✏ **REMARQUE**

S'il existe des procédures ESD complémentaires spécifiques au produit, appliquez-les. Assurez-vous que l'efficacité des dispositifs de protection ESD que vous utilisez est certifiée (ISO 9000)**.**

Lorsque vous manipulez des pièces sensibles à l'électricité statique :

- Laissez les pièces dans leur emballage de protection jusqu'à leur insertion dans le produit.
- Évitez le contact avec d'autres personnes.
- Portez un bracelet antistatique afin d'éliminer l'électricité statique de votre corps.
- Évitez tout contact entre la pièce et vos vêtements. La plupart des vêtements sont isolants et retiennent une charge même si vous portez un bracelet antistatique.
- Utilisez le côté noir d'un tapis de travail mis à la terre afin d'opérer sur une surface sans électricité statique. En particulier, utilisez un tapis lorsque vous manipulez des dispositifs sensibles à l'électricité statique.
- Sélectionnez une installation de mise à la terre offrant une protection adaptée aux conditions spécifiques de maintenance, comme celles listées ci-dessous.

#### ✏ **REMARQUE**

En guise de protection contre les décharges électrostatiques (ESD), une installation de mise à la terre est souhaitable, mais non obligatoire.

Fixez le collier de mise à la terre à toute masse de châssis, toute tresse de masse ou tout fil de terre vert.

Lorsque vous travaillez sur un système à double isolation ou alimenté par une batterie, utilisez un point de référence ou une masse commune ESD. Sur ces systèmes, vous pouvez utiliser des boîtiers coaxiaux ou avec connecteur externe.

Utilisez le contact de terre circulaire de la prise d'alimentation secteur sur les ordinateurs reliés au secteur.

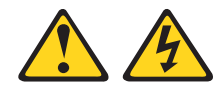

#### **DANGER**

Le courant électrique provenant de l'alimentation, du téléphone et des câbles de transmission peut présenter un danger.

**Afin d'éviter tout risque de choc électrique :**

- **Ne manipulez pas de câble, n'effectuez pas d'installation ni de maintenance ou de reconfiguration de ce produit pendant un orage.**
- **Connectez tous les cordons d'alimentation à un socle de prise de courant correctement câblé et mis à la terre.**
- **Connectez à des socles de prise de courant correctement câblés tout équipement relié à ce produit.**
- **Si possible, n'utilisez qu'une seule main pour manipuler les câbles d'interface.**
- **Ne mettez jamais un équipement sous tension en cas d'incendie ou d'inondation, ou en présence de dommages matériels.**
- **Avant d'ouvrir les boîtiers de ce produit, mettez-le hors tension et déconnectez ses cordons d'alimentation ainsi que les câbles qui le relient aux systèmes de télécommunication, aux réseaux et aux modems, sauf indication contraire dans les procédures d'installation et de configuration**.
- **Lorsque vous installez, déplacez ou retirez les boîtiers de ce produit ou des périphériques qui lui sont raccordés, connectez et déconnectez les câbles comme indiqué dans le tableau ci-dessous.**

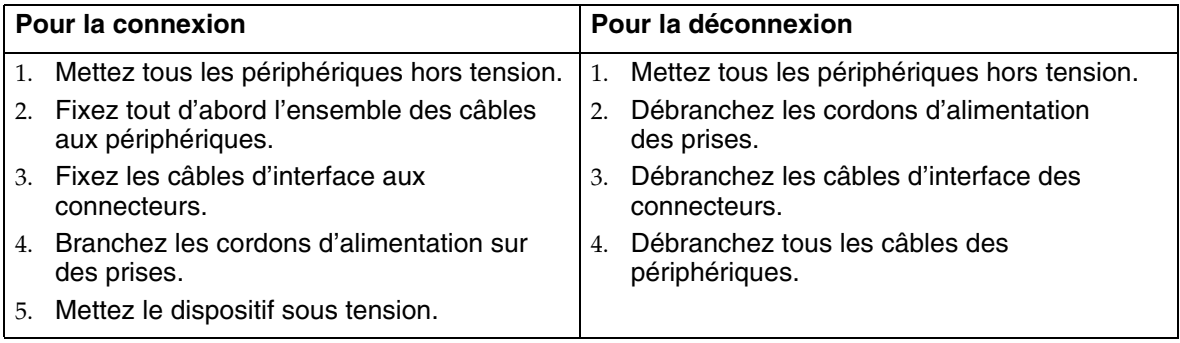

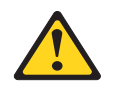

#### **AVERTISSEMENT :**

Si votre système comprend un module qui contient une pile au lithium, ne remplacez celle-ci que par la même pile ou une équivalence recommandée par le fabricant. Si votre système comprend un module qui contient une pile au lithium, remplacez-le uniquement par le même type de module, produit par le même fabricant. Les piles au lithium peuvent exploser si elles ne sont pas correctement utilisées, manipulées ou mises au rebut.

**Ne jamais :**

- les jeter à l'eau ;
- les exposer à une température supérieure à 100 °C ;
- chercher à les réparer ou à les démonter.

Pour le recyclage ou la mise au rebut, reportez-vous à la réglementation en vigueur.

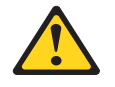

#### **AVERTISSEMENT :**

Lorsque votre installation comprend des produits à laser (tels que des lecteurs de CD-ROM et de DVD-ROM, des dispositifs à fibres optiques ou des émetteurs), respectez les règles suivantes :

- **Ne retirez aucun capot. Si vous retirez le capot d'un appareil à laser, vous risquez d'être exposé à un rayonnement laser dangereux. Aucune pièce du dispositif n'est réparable.**
- **Si vous appliquez des commandes, des réglages ou des procédures autres que ceux définis dans le présent manuel, vous risquez de vous exposer à un rayonnement dangereux.**

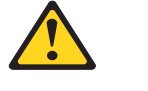

✏ **DANGER**

✏ **Certains produits à laser contiennent une diode laser de Classe 3A ou 3B. Tenez compte des instructions suivantes :**

**Rayonnement laser lorsque l'appareil est ouvert. Évitez toute exposition directe au rayon laser. Évitez de regarder fixement le faisceau ou de l'observer avec des instruments optiques.**

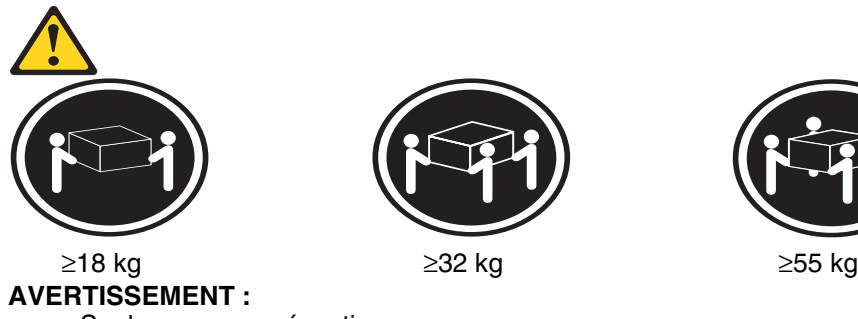

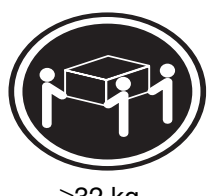

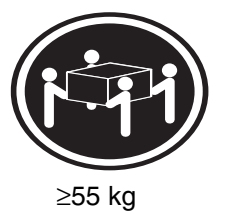

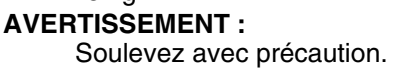

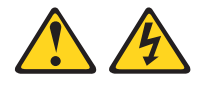

#### **AVERTISSEMENT :**

L'interrupteur du dispositif et celui de la source d'alimentation n'empêchent pas le courant d'arriver au dispositif. Le dispositif peut aussi comporter plusieurs cordons d'alimentation. Pour qu'aucun courant ne passe dans le dispositif, débranchez tous les cordons d'alimentation.

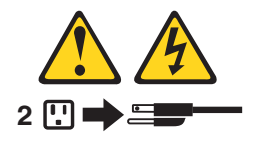

#### **AVERTISSEMENT :**

**Ne placez aucun objet de plus de 82 kg au-dessus des dispositifs montés en armoire.**

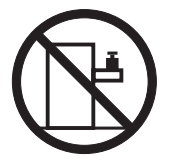

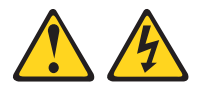

#### **AVERTISSEMENT :**

Ne placez aucun objet de plus de 82 kg au-dessus des dispositifs montés en armoire.

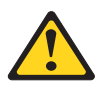

#### **AVERTISSEMENT :**

Pour éviter tout risque de blessure, retirez tous les serveurs lames de l'unité avant de la soulever.

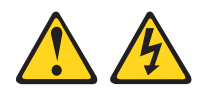

#### **AVERTISSEMENT :**

Un courant électrique dangereux est présent lorsque le serveur lame est connecté à une source d'alimentation. Remettez toujours en place le couvercle du serveur lame avant d'installer ce dernier.

#### **Spécifications de réglementation et avertissements**

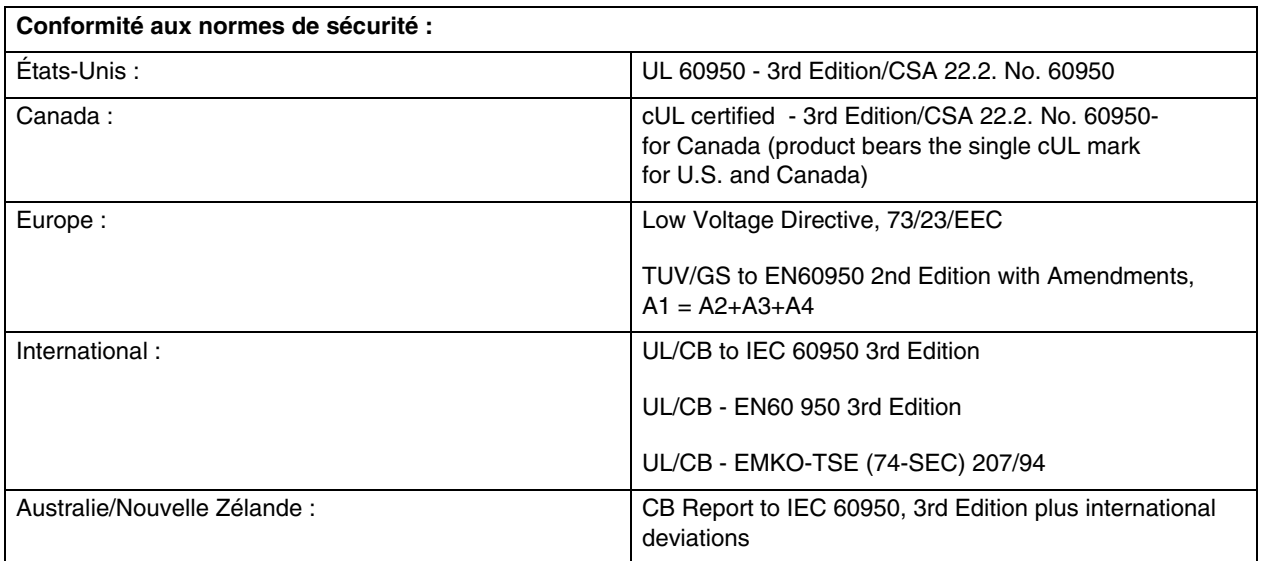

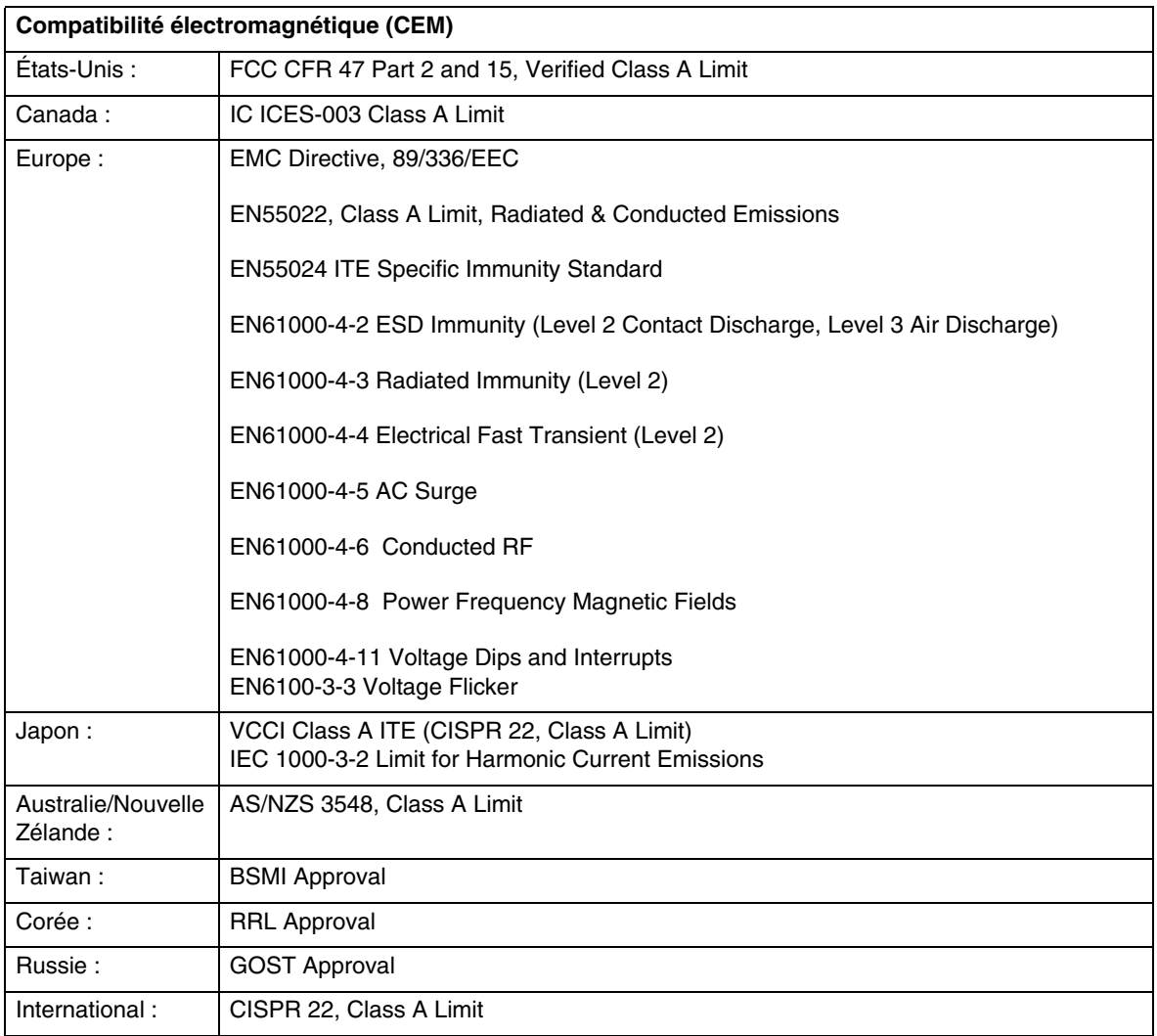

#### **Avis de compatibilité électromagnétique (États-Unis)**

Cet appareil respecte les limites des caractéristiques d'immunité des appareils numériques définies par la Classe A, conformément au chapitre 15 de la réglementation de la FCC. La conformité aux spécifications de la Classe A offre une garantie acceptable contre les perturbations électromagnétiques dans les zones commerciales. Ce matériel génère, utilise et peut émettre de l'énergie radiofréquence. Il risque de parasiter les communications radio s'il n'est pas installé conformément aux instructions. L'exploitation faite en zone résidentielle peut entraîner le brouillage des réceptions radio et télé, ce qui obligerait le propriétaire à prendre les dispositions nécessaires pour en éliminer les causes.

#### ✏ **REMARQUE**

Définition d'un dispositif de Classe A : Si un dispositif de Classe A est installé dans le système, celui-ci est considéré comme un système de Classe A. Dans cette configuration, l'exploitation faite en zone résidentielle peut entraîner le brouillage des réceptions radio et télé.

#### ✏ **REMARQUE**

Afin de minimiser le brouillage électrique, ce produit doit être installé avec un câble CAT5 ou équivalent.

#### **Avis de compatibilité électromagnétique (International)**

**Europe (Déclaration de conformité CE) :** Ce produit a été testé en conformité avec et respecte la Directive Basse Tension (73/23/CEE) et la Directive CEM (89/336/CEE). La marque CE a été apposée sur ce produit afin d'illustrer sa conformité.

**Compatibilité CEM du Japon :**

この装置は、情報処理装置等電波障害白主規制協議会(VCCI)の基準 に基づくクラスA情報技術装置です。この装置を家庭環境で使用すると電波 妨害を引き起こすことがあります。この場合には使用者が適切な対策を講ず るよう要求されることがあります。

**Traduction française de l'avis ci-dessus :** Ce matériel appartient à la Classe A, selon la classification du Voluntary Control Council for Interference by Information Technology Equipment (VCCI). Son exploitation en milieu résidentiel peut entraîner le brouillage des réceptions radio. Ceci obligerait le propriétaire à prendre les dispositions nécessaires pour en éliminer les causes.

**ICES-003 (Canada) :** Cet appareil numérique respecte les limites d'émission de bruits radioélectriques applicables aux appareils numériques de Classe A prescrites dans la norme sur le matériel brouilleur : "Appareils Numériques", NMB-003 édictée par le Ministre Canadien des Communications.

**Traduction française de l'avis ci-dessus :** Cet appareil numérique respecte les limites d'émission de bruits radioélectriques applicables aux appareils numériques de Classe A prescrites dans la norme sur le matériel brouilleur: "Appareils Numériques", NMB-003 édictée par le Ministre Canadien des Communications.

**BSMI (Taiwan) :** Le numéro d'accréditation BSMI et l'avertissement ci-dessous se trouvent sur l'étiquette de sécurité du produit située de façon visible sur le châssis externe.

> 警告使用者: 這是甲類的資訊產品,在居住的環境中使用時, 可能會造成射頻干擾,在這種情況下,使用者會 |被要求採取某些適當的對策。|

**RRL (Corée) :**

| 기 종 별   | "异" "可" "可" "异"                                                                                            |
|---------|----------------------------------------------------------------------------------------------------|
| , A급 기기 | 이 기기는 업무용으로 전자파 적합동목을 한 기기이오니<br>판매자 또는 사용자는 이 점을 주의하시기 바라며 만<br>약 잘못판매 또는 구입하였을 때에는 가정용으로 교환<br>하시기 바랍니다. |
| B급 기기   | 이 기기는 가정용으로 전자파 적합등록을 한 기기로서<br>주거지역에서는 울흔 모든 지역에서 사용할 수 있습니다.                                             |
| ※ 비고    |                                                                                                    |

A급 기기 : 업무용 정보통신기기를 말한다. B급 기기 : 가정용 정보통신기기를 말한다.

**Traduction française de l'avis ci-dessus :**

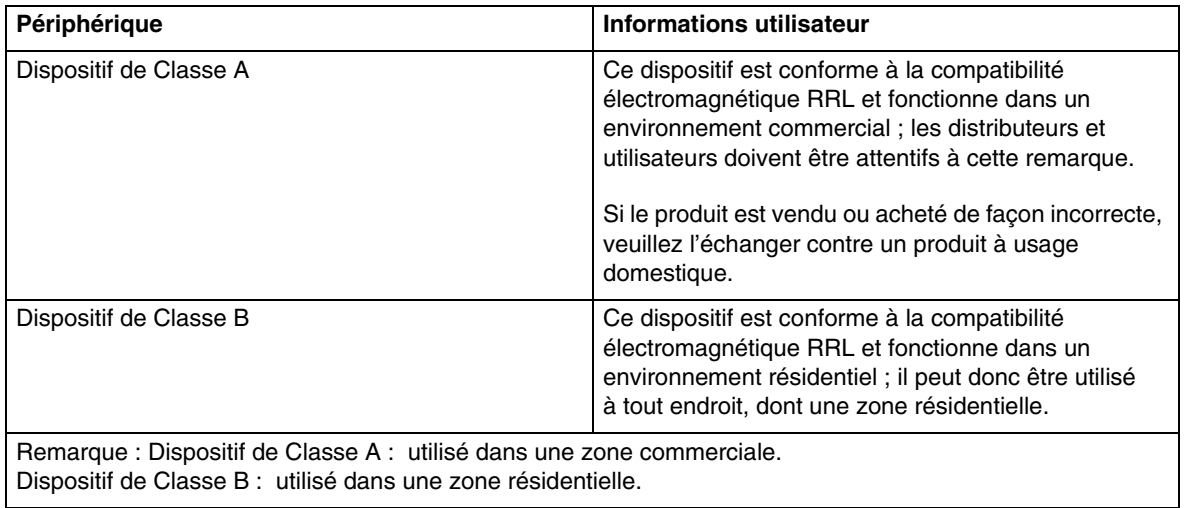

# **Table des matières**

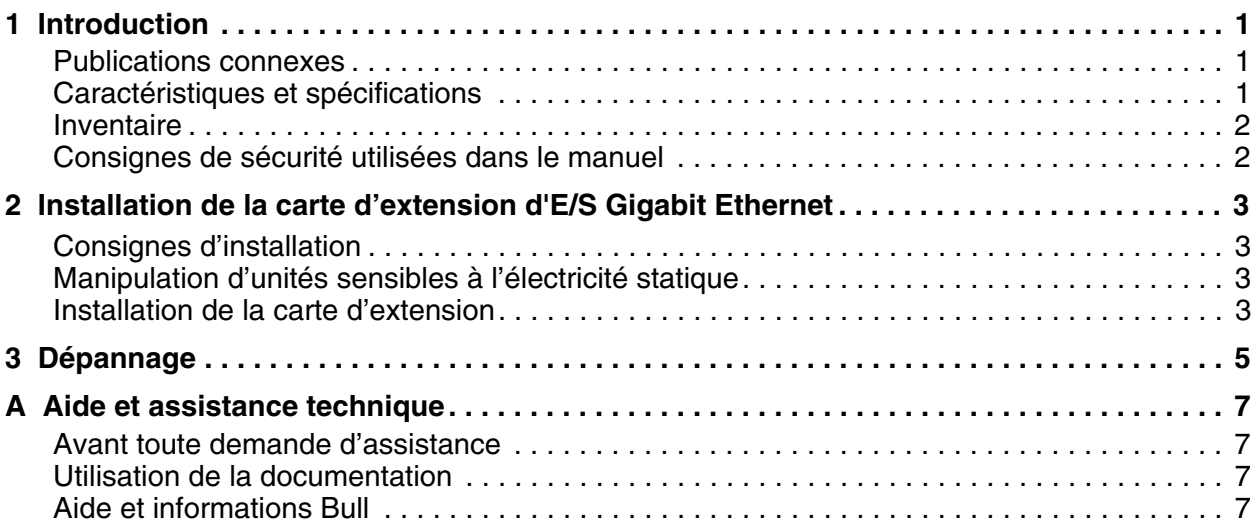

# <span id="page-18-0"></span>**1 Introduction**

Ce *guide d'installation* fournit les instructions pour la configuration et l'installation de votre Carte d'extension Ethernet pour serveurs lames NovaScale dans un Module d'extension SCSI pour serveurs lames NovaScale.

<span id="page-18-5"></span>La carte d'extension Ethernet pour serveurs lames NovaScale dispose d'un contrôleur Gigabit Ethernet intégré double canal pour se connecter à des réseaux 10/100/1000 Mbps via un module de commutation Ethernet, ou d'autres modules D'E/S compatibles, sur le châssis des serveurs lames NovaScale. Les signaux de communication sont acheminés à partir du serveur lame NovaScale via les connecteurs d'E/S de la carte d'extension vers les baies de module d'E/S 3 et 4 du châssis des serveurs lames NovaScale.

#### ✏ **NOTE**

<span id="page-18-7"></span>Les modules dans les baies de modules d'E/S 3 et 4 du châssis des serveurs lames NovaScale doivent être identiques et compatibles avec la carte d'extension.

La carte d'extension est disponible en deux tailles différentes : standard et faible encombrement.

## <span id="page-18-8"></span><span id="page-18-1"></span>**Publications connexes**

Ce *guide d'installation* contient les instructions relatives à l'installation, à la configuration et au démarrage de votre carte d'extension d'E/S. Outre ce *guide d'installation*, le serveur lame NovaScale est également accompagné de la documentation ci-dessous.

*• NovaScale Blade 2021 - Guide d'Installation et d'Utilisation*

<span id="page-18-6"></span>Ce document explique comment installer et configurer le serveur lame NovaScale 2021 et contient des instructions générales sur l'installation de certaines options. Elle fournit également des informations générales sur le châssis des serveurs lames NovaScale 2021.

*• NovaScale Blade 2021 Hardware Maintenance Manual and Troubleshooting Guide*

Ce document contient des informations vous permettant de résoudre vous-même certains problèmes. Il contient également des informations destinées aux techniciens de maintenance.

## <span id="page-18-3"></span><span id="page-18-2"></span>**Caractéristiques et spécifications**

<span id="page-18-4"></span>La carte d'extension présente les caractéristiques suivantes :

- Connexion aux environnements 1000BASE-TX
- Conformité avec les normes d'émission et de sécurité internationales et en vigueur aux U.S.A.
- Fonction FDX (Full-Duplex), qui assure l'émission et la réception simultanées des données sur le réseau local (LAN) Ethernet.
- Prise en charge de la fonction Wake on LAN<sup>\*</sup>
- Support de la fonction de prise de relais (Failover)
- Prise en charge de PXE (Preboot eXecution Environment)

## <span id="page-19-0"></span>**Inventaire**

<span id="page-19-3"></span>Le pack Carte d'extension contient la Carte d'extension Ethernet pour serveurs lames NovaScale.

Pour des informations mises à jour sur la configuration de la carte d'extension Ethernet pour serveurs lames NovaScale, contactez votre représentant Bull.

## <span id="page-19-2"></span><span id="page-19-1"></span>**Consignes de sécurité utilisées dans le manuel**

Les types de consignes de sécurité suivants sont utilisés dans le présent manuel :

- **Remarque :** Ces consignes correspondent à des instructions et des conseils importants.
- **Important :** Ces consignes fournissent des informations ou des conseils qui permettent d'éviter des difficultés ou des problèmes.
- **Attention :** Ces consignes indiquent la présence d'un risque d'endommagement de programmes, de dispositifs ou de données. Une consigne de type Attention est placée juste avant l'instruction ou la situation susceptible d'entraîner des dommages.
- **Avertissement :** Ces consignes signalent la présence d'un risque de blessures légères. Une consigne de type Avertissement est placée juste avant la description d'une situation ou d'une étape de procédure pouvant entraîner des blessures légères.
- **Danger :** Ces consignes signalent la présence d'un risque de blessures graves, voire mortelles. Une consigne de type Danger est placée juste avant la description d'une situation ou d'une étape de procédure pouvant entraîner des blessures graves, voire mortelles.

# <span id="page-20-7"></span><span id="page-20-0"></span>**2 Installation de la carte d'extension d'E/S Gigabit Ethernet**

<span id="page-20-5"></span>Ce chapitre donne des détails sur l'installation de la carte d'extension d'E/S Gigabit Ethernet.

La carte d'extension d'E/S existe en deux tailles (standard et faible encombrement) et peut être installée dans une unité d'extension de stockage et un serveur lame NovaScale.

## <span id="page-20-6"></span><span id="page-20-1"></span>**Consignes d'installation**

Avant d'installer la carte d'extension d'E/S dans le serveur lame NovaScale, lisez les informations de sécurité à partir de la page [iii](#page-4-0) et les consignes de la rubrique ["Manipulation d'unités sensibles à](#page-20-2)  [l'électricité statique"](#page-20-2) ci-dessous. Elles vous permettront d'utiliser le serveur lame NovaScale et les modules en option en toute sécurité.

## <span id="page-20-8"></span><span id="page-20-2"></span>**Manipulation d'unités sensibles à l'électricité statique**

**Attention :** L'électricité statique peut endommager les composants électroniques, y compris le serveur lame NovaScale. Pour éviter tout risque de détérioration, conservez les dispositifs sensibles à l'électricité statique dans leur emballage antistatique jusqu'au moment de leur installation.

Pour réduire les risques de décharge électrostatique, observez les consignes suivantes :

- Limitez vos mouvements car ceux-ci peuvent provoquer une accumulation d'électricité statique.
- Manipulez le dispositif avec précaution, en le tenant par ses bords ou son cadre.
- Ne touchez pas les joints de soudure, les broches ou les circuits à découvert.
- Ne laissez pas le dispositif à portée d'autres personnes susceptibles de le manipuler et de le détériorer le cas échéant.
- Le dispositif étant toujours dans son emballage protecteur, mettez-le en contact avec une surface métallique *non peinte* du châssis des serveurs lames NovaScale ou avec n'importe quelle surface *non peinte* de tout autre composant relié à la terre de l'armoire pendant au moins deux secondes. Cette opération élimine l'électricité statique sur l'emballage et dans votre corps.
- Retirez le dispositif dans son emballage et installez-le directement dans le serveur lame NovaScale sans le poser. Si vous devez le poser, placez-le sur son emballage antistatique. Ne placez pas le dispositif sur votre serveur lame NovaScale ou sur une surface métallique.
- Soyez encore plus prudent par temps froid car dans un local chauffé, l'air est plus sec (faible taux d'humidité relative) et les charges électrostatiques s'accumulent plus facilement.

## <span id="page-20-4"></span><span id="page-20-3"></span>**Installation de la carte d'extension**

Consultez votre documentation Serveur lame NovaScale 2021 pour obtenir des instructions détaillées sur l'installation des cartes d'extension d'E/S standard et de faible encombrement.

# <span id="page-22-0"></span>**3 Dépannage**

<span id="page-22-2"></span>Si vous rencontrez un problème, utilisez les informations suivantes pour en déterminer la cause et prendre les mesures qui s'imposent. Pour plus d'informations sur les procédures de dépannage et de débogage, consultez le *Hardware Maintenance Manual and Troubleshooting Guide* de votre serveur lame NovaScale. Ce manuel est disponible sur le *CD-ROM NovaScale Blade Chassis Resource CD* fourni avec le serveur lame NovaScale.

Assurez-vous que vous utilisez les versions les plus récentes des pilotes de périphériques, microcodes et BIOS pour votre serveur lame NovaScale et le module d'administration. Si ces éléments sont obsolètes, le châssis des serveurs lames NovaScale risque de ne pas reconnaître la carte d'extension et de ne pas l'activer. Contactez votre représentant Bull pour obtenir les dernières informations sur la mise à niveau des pilotes de périphériques, microcodes et BIOS pour les composants du châssis des serveurs lames NovaScale. Les nouvelles instructions figurent dans la documentation fournie avec les mises à jour.

<span id="page-22-5"></span><span id="page-22-1"></span>Pour déterminer si votre problème d'installation est d'origine matérielle, procédez comme suit :

- Vérifiez que la carte d'extension est correctement installée.
- Vérifiez que tous les périphériques connectés aux modules d'E/S sont sous tension, fonctionnent correctement et sont bien connectés.
- Vérifiez que les modules d'E/S utilisés par la carte d'extension sont installés dans les bonnes baies de modules d'E/S du châssis des serveurs lames NovaScale.

Pour déterminer si votre problème d'installation est d'origine logicielle, vérifiez que le bon pilote de périphérique Ethernet est installé. La Carte d'extension Ethernet pour serveurs lames NovaScale utilise de nouveaux pilotes de périphériques Ethernet compatibles avec les contrôleurs Ethernet intégrés de la carte mère du serveur lame NovaScale. Pour obtenir des informations sur les derniers pilotes de périphériques pris en charge, les utilitaires et la documentation, contactez votre représentant Bull. Consultez aussi le *Guide d'Installation et d'Utilisation* de votre serveur lame NovaScale situé sur le *CD-ROM NovaScale Blade Chassis Resource CD* fourni avec le serveur lame NovaScale.

<span id="page-22-4"></span><span id="page-22-3"></span>Afin de déterminer si votre problème d'installation provient de la configuration du système, vérifiez les paramètres de configuration Ethernet à l'aide du programme Configuration/Setup Utility du serveur lame NovaScale. Consultez le *Guide d'Installation et d'Utilisation* de votre serveur lame NovaScale situé sur le *CD-ROM NovaScale Blade Chassis Resource CD* fourni avec le serveur lame NovaScale pour des informations supplémentaires.

Si le problème de configuration du système persiste, consultez la documentation fournie avec votre châssis des serveurs lames NovaScale ou contactez votre responsable de la maintenance afin de déterminer si votre carte mère nécessite une configuration particulière.

# <span id="page-24-0"></span>**A Aide et assistance technique**

Si vous avez besoin d'aide, d'une assistance technique ou si vous souhaitez simplement davantage d'informations sur les serveurs lames NovaScale, une grande variété de sources Bull est à votre disposition. Cette annexe vous guide dans la recherche d'informations supplémentaires sur Bull et les produits NovaScale. Elle vous indique la marche à suivre en cas de problème avec le serveur lame NovaScale.

## <span id="page-24-1"></span>**Avant toute demande d'assistance**

Avant toute demande d'assistance, assurez-vous d'avoir effectué les étapes suivantes, qui vous permettent de résoudre le problème vous-même :

- Vérifiez que tous les câbles sont connectés.
- Vérifiez que les interrupteurs sont allumés.
- Utilisez les informations de dépannage figurant dans la documentation relative à votre système ainsi que les outils de diagnostic fournis avec celui-ci. Les informations sur les outils de diagnostic figurent dans le manuel *Hardware Maintenance Manual and Troubleshooting Guide* situé sur le *CD-ROM NovaScale Blade Chassis Resource CD* fourni avec votre serveur lame NovaScale ou châssis des serveurs lames NovaScale.

De nombreux problèmes peuvent être résolus sans aide extérieure, en suivant simplement les procédures de dépannage figurant dans la documentation fournie avec le système et les logiciels. Les informations fournies avec votre système décrivent également les tests de diagnostic que vous pouvez effectuer. La plupart des systèmes et des programmes sont fournis avec des procédures de dépannage et l'explication des messages et des codes d'erreur.

## <span id="page-24-2"></span>**Utilisation de la documentation**

Pour plus d'informations sur la Carte d'extension Ethernet pour serveurs lames NovaScale, veuillez consulter la documentation fournie avec votre système. Celle-ci peut comprendre des manuels papier et des manuels en ligne, des fichiers readme et des fichiers d'aide. Pour l'utilisation des programmes de diagnostic, veuillez consulter les informations de dépannage figurant dans la documentation de votre système. En consultant les informations de dépannage ou en utilisant les programmes de diagnostic, vous pouvez découvrir que vous avez besoin de pilotes de périphériques supplémentaires ou mis à jour, ou de logiciels supplémentaires. Contactez votre responsable de la maintenance pour obtenir les dernières informations techniques et télécharger des mises à jour et pilotes de périphériques.

## <span id="page-24-3"></span>**Aide et informations Bull**

Contactez votre représentant Bull.

## **Index**

## **C**

caractéristiques et spécifications [1](#page-18-3) carte d'extension caractéristiques [1](#page-18-4) description [1](#page-18-5) installation de la carte d'extension d'E/S [3](#page-20-4) carte d'extension d'E/S [1](#page-18-6), [3](#page-20-5) châssis des serveurs lames NovaScale [1](#page-18-7) consignes d'installation [3](#page-20-6) consignes de sécurité [2](#page-19-2)

### **D**

dépannage matériel [5](#page-22-1) problèmes d'installation [5](#page-22-2)

problèmes de configuration du système [5](#page-22-3) description carte d'extension [1](#page-18-5)

### **I**

installation de la carte d'extension d'E/S [3](#page-20-7) inventaire [2](#page-19-3)

#### **M**

manipulation d'unités sensibles à l'électricité statique [3](#page-20-8)

#### **P**

problèmes de configuration [5](#page-22-4) problèmes liés au matériel [5](#page-22-5) publications connexes [1](#page-18-8)

## Vos remarques sur ce document

Titre : NOVASCALE BLADE Carte d'extension Ethernet Guide d'Installation et d'Utilisation

Nº Référence : 86 F1 98EM 00 Date: Janvier 2005

ERREURS DETECTEES

AMELIORATIONS SUGGEREES

Vos remarques et suggestions seront examinées attentivement.

Si vous désirez une réponse écrite, veuillez indiquer ci-après votre adresse postale complète.

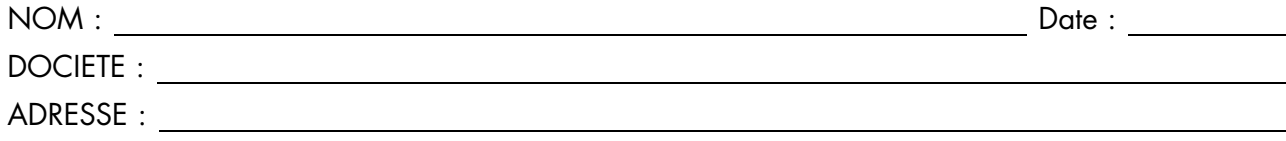

Remettez cet imprimé à un responsable BULL ou envoyez-le directement à :

Bull - Documentation Dept. 1 Rue de Provence BP 208 38432 ECHIROLLES CEDEX FRANCE info@frec.bull.fr

## Bon de commande de documents techniques

Pour commander des documents techniques, remplissez une copie de ce formulaire et envoyez-la à :

BULL CEDOC 357 AVENUE PATTON B.P.20845 49008 ANGERS CEDEX 01 FRANCE

**Téléphone:** +33 (0) 2 41 73 72 66 **FAX:** +33 (0) 2 41 73 70 66 Couriel: srv.Duplicopy@bull.net

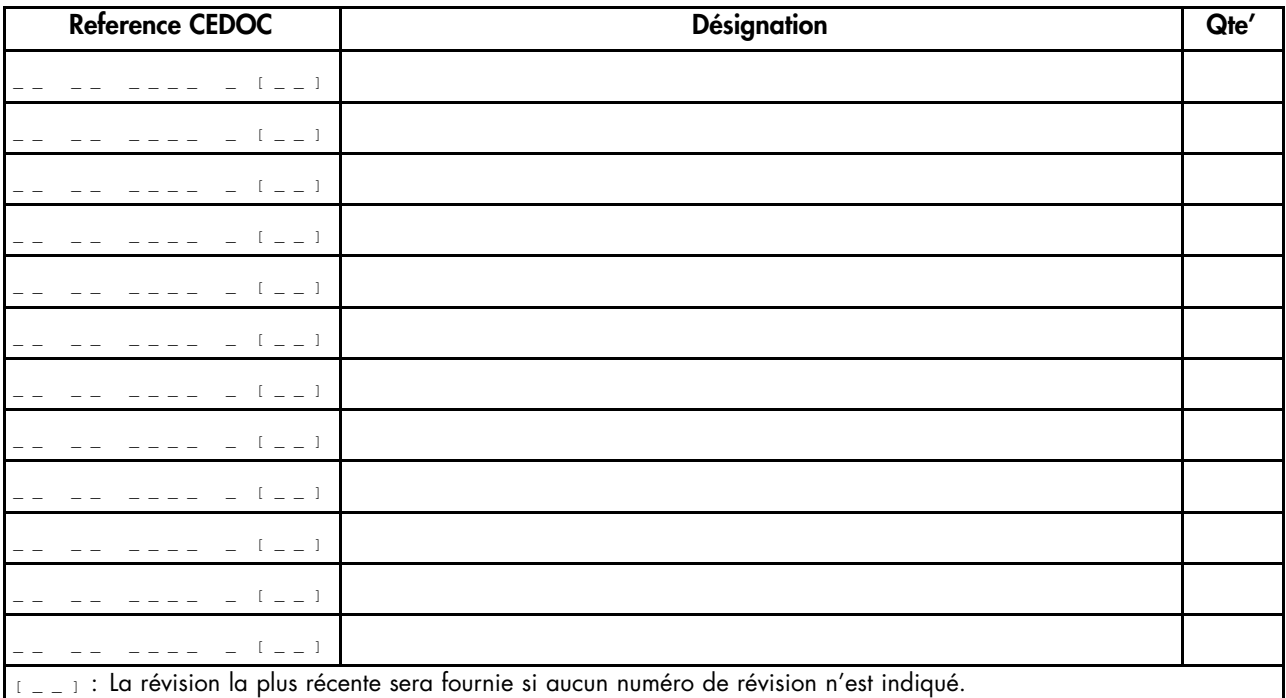

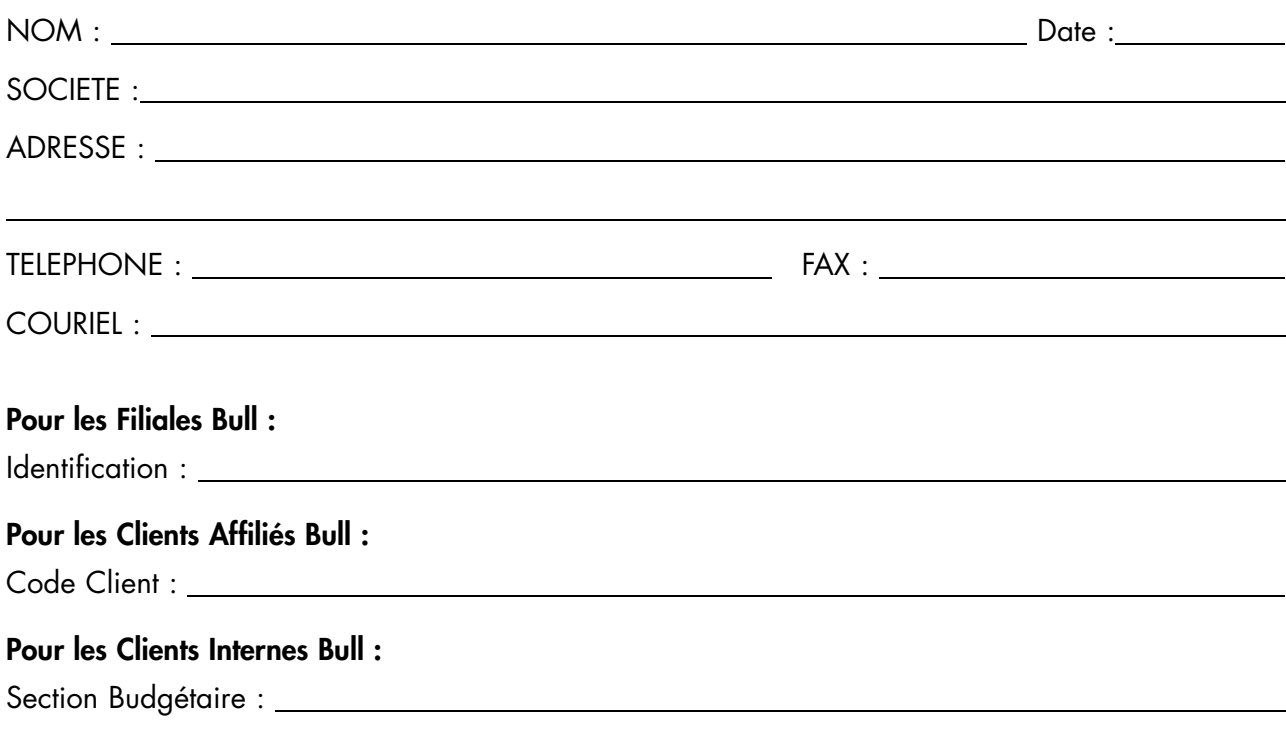

For les autres : Merci de demander à votre contact Bull.

86 F1 98EM 00 REFERENCE

BULL CEDOC 357 AVENUE PATTON B.P.20845 49008 ANGERS CEDEX 01 FRANCE